### **The Physiome Model Repository**

Poul Nielsen

- The Physiome model repository (PMR) is a freely accessible site for researchers to find, store, and share models.
- Contains over 500 published models encoded in CellML, and some examples of FieldML models.

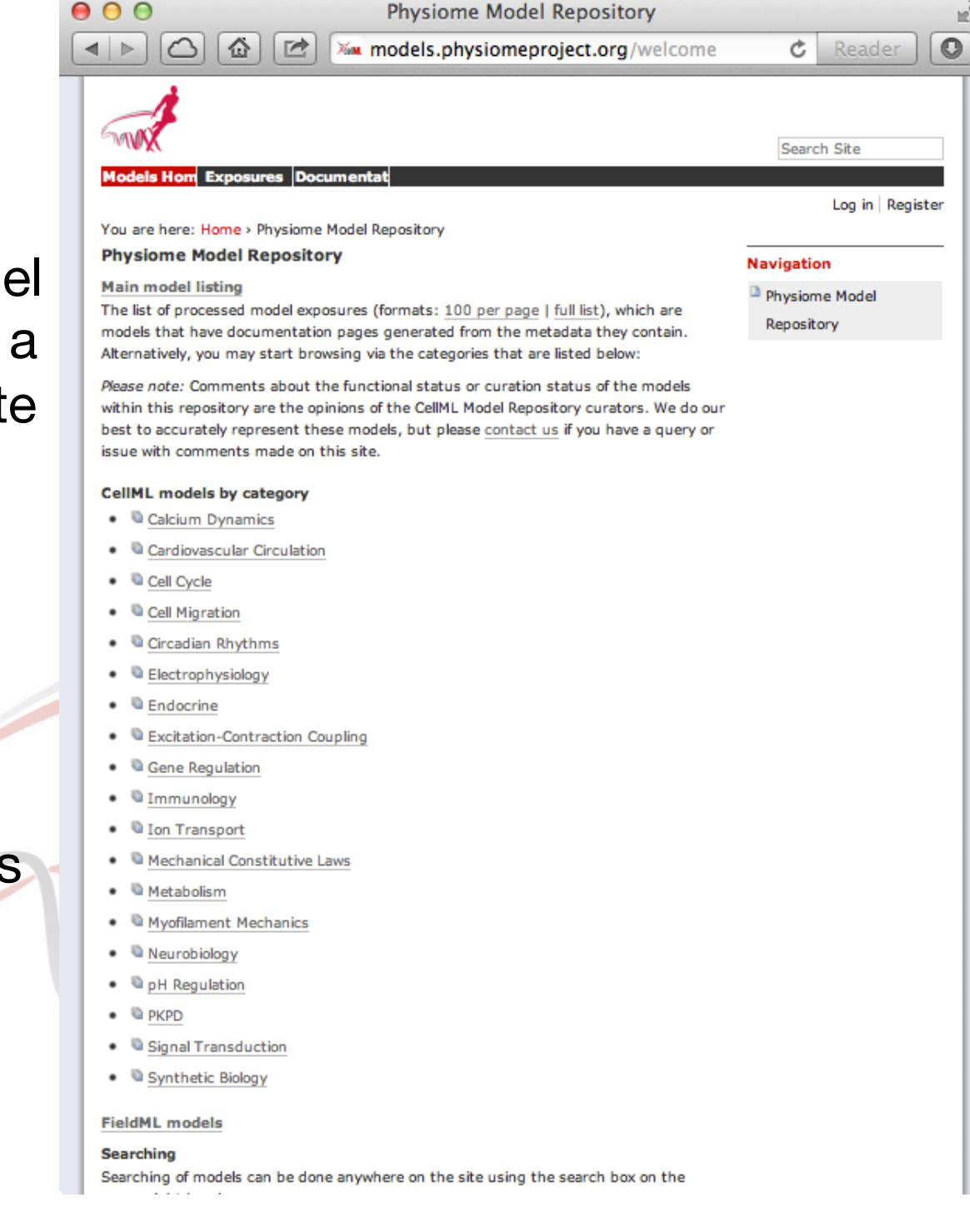

## **The PHYSIOME model repository**

- NOT the CellML model repository.
- NOT the FieldML model repository.
- IS a useful repository designed to improve collaboration in model development and dissemination.
- Use of Physiome/COMBINE standards (BioPAX, CellML, SBGN, SBML, SED-ML) enhances collaboration and dissemination…
- ...but adherence is not required in order to put your work in the repository!

# **Workspace**

- All models exist in *workspaces*.
- A workspace is the basic unit for collecting one or more related files.
- Workspaces can store any kind of file:
	- CellML; SBML; FieldML; SED-ML; PDF; .doc; …
	- .m; .c; .cpp; .f; .f90; .py; ...
	- .com; .ipnode; .ipelem; .ipequa; .ipgrid; .ipcell; …
- Not restricted to models:
	- experimental data;
	- simulation results;
	- images;
	- journal publications;
	- …

## **Viewing list of workspaces**

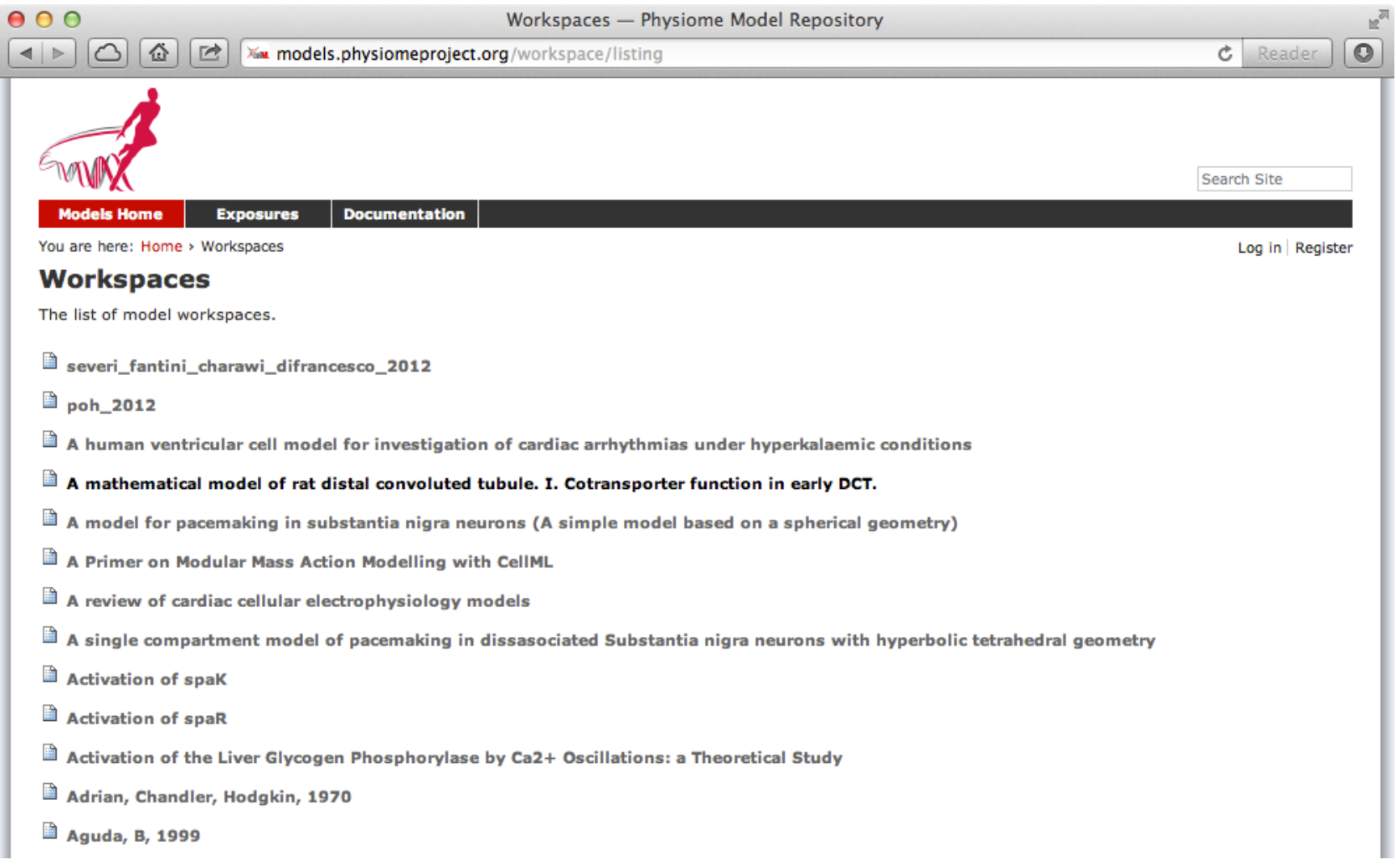

### **Viewing a particular workspace**

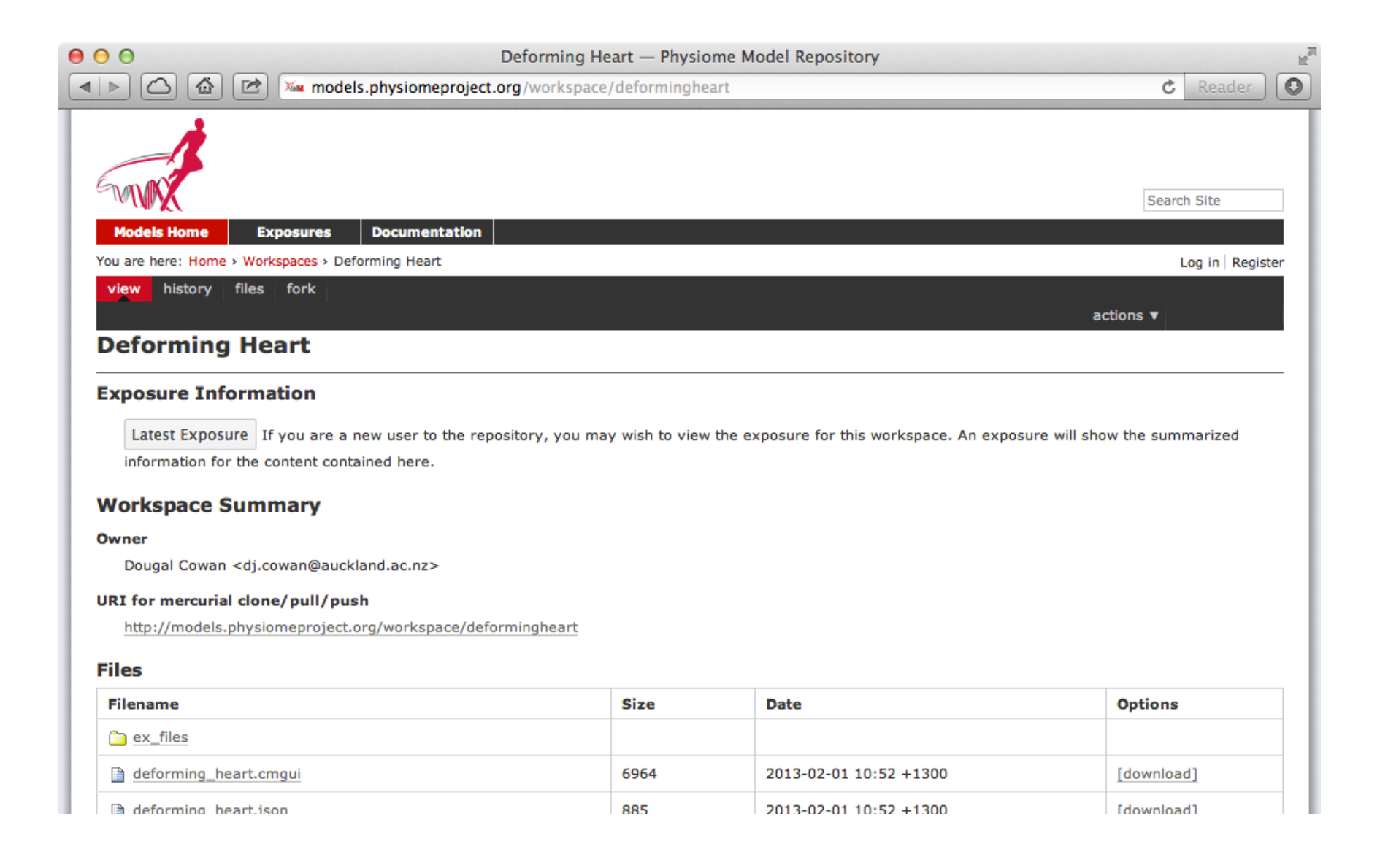

## **Workspace provenance**

- Workspaces are *version controlled*.
- Every revision to a workspace is recorded as a *changeset*.
- A changeset:
	- is an immutable representation of the contents of the workspace.
	- is a complete and unambiguous record of the workspace evolution;
	- has a unique URL for citation;
	- is linked to authors responsible for changes.

### **Viewing changesets in a workspace**

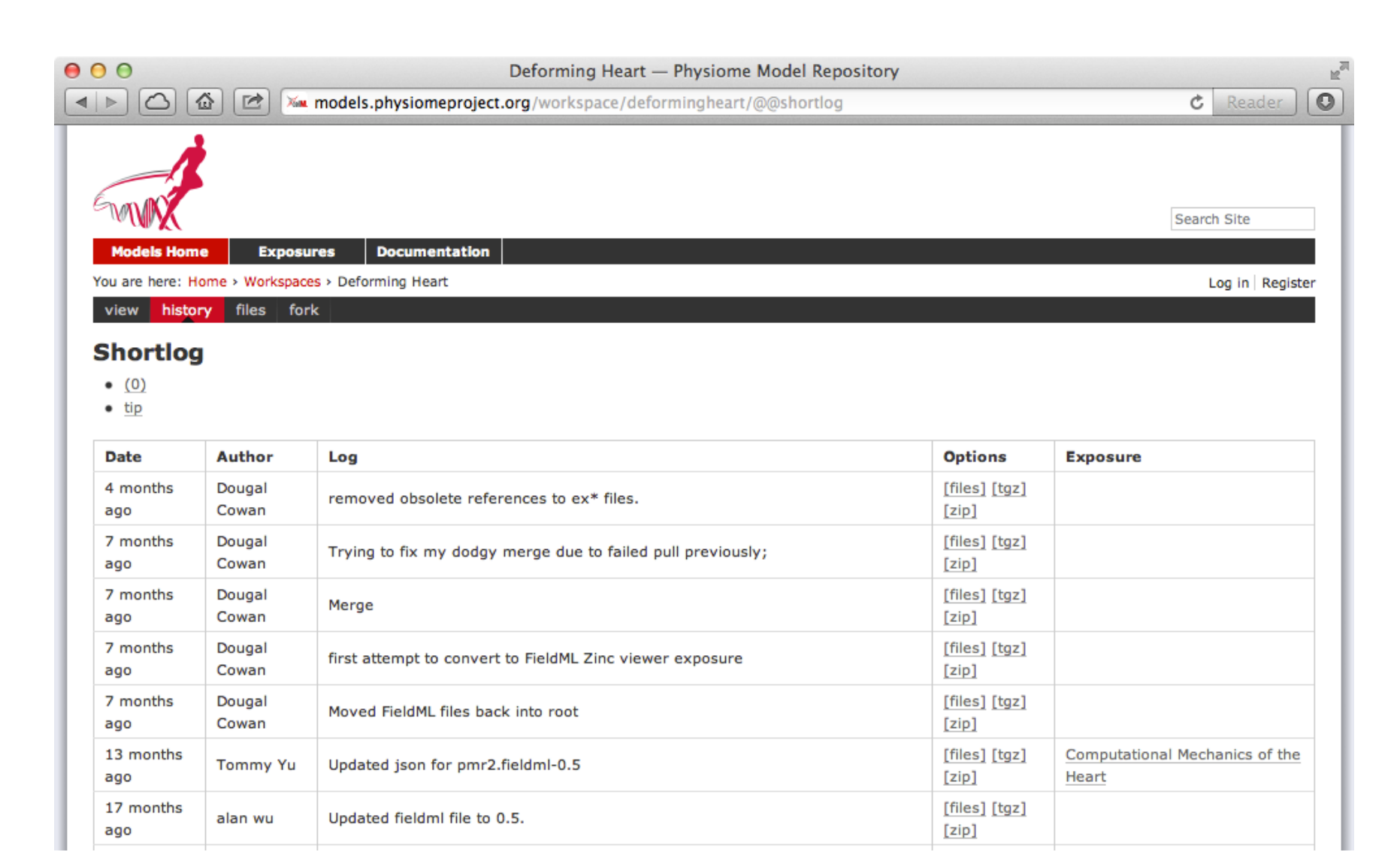

## **Workspace management**

- Workspaces are *managed*.
- All workspaces have *access control*:
	- who can read from and write to a given workspace;
	- controls the visibility of workspaces to nominated individuals and/or groups.
- *Interface workflows* enable:
	- management of state transitions (e.g. private  $\rightarrow$  public  $\rightarrow$  published);
	- oversight and control by repository curators.
- *Indexing* provides:
	- powerful searching capabilities;
	- metadata are extracted from files and added to searchable indices.
	- <teaching.physiomeproject.org/morre\_pmr2\_search>

## **Workspace collaboration**

- Workspaces are *distributed*.
- A distributed version control system encourages collaborative development of models, datasets, simulation results, etc.
- Each member of the development team is able to have their own clone of the workspace.
- Each workspace clone can be kept synchronized with the clones of other members of the development team.
- The contributions of each team member are recorded in the changeset history of the workspace.

## **Workspace embedding**

- Workspaces may *embed* or nest other workspaces.
- Enables the separation of modules, as distinct workspaces, which are integrated to create a model.
- Facilitates sharing and reuse of model components, independent of the source model.
- Enables the development of the modules to proceed independently.
- Allows authors to make use of relative URIs when linking data resources, providing a method to describe complex module relationships in a portable manner.

### **Example of embedding workspaces**

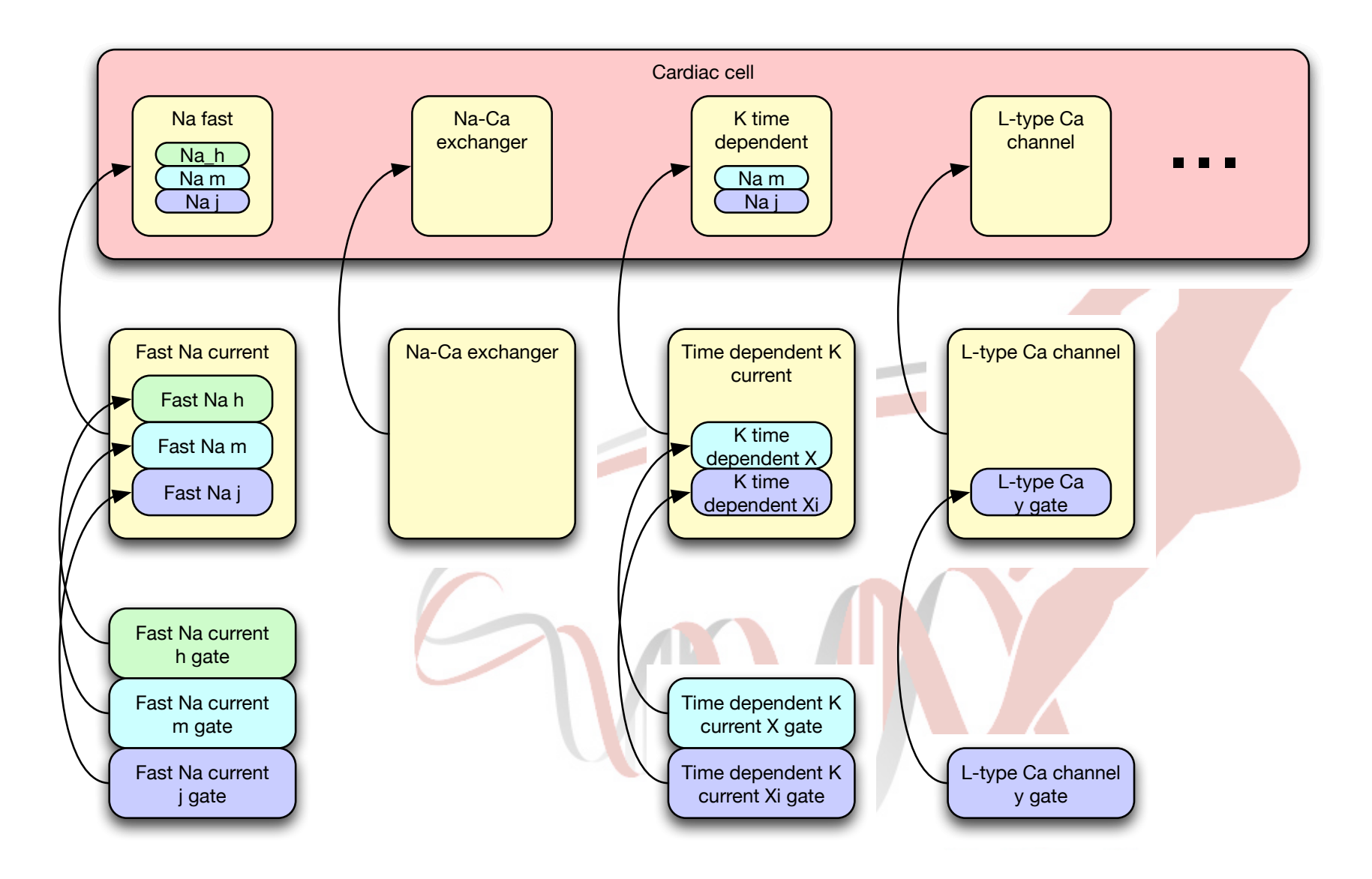

## **Versioning embedded workspaces**

- Workspaces can be embedded:
	- either at a specific changeset;
	- or set to track the most recent changeset of the source workspace.
- Changes made by others to the embedded workspaces will not affect the embedding workspace until the author explicitly chooses to update the embedded workspaces.
- Provides the author with the opportunity to review the embedded workspace changesets and decide whether to use the new or old changesets.
- Alterations to embedded workspaces are captured in changesets – thus providing a clear provenance record of the entire workspace.

### **Collaborative model development**

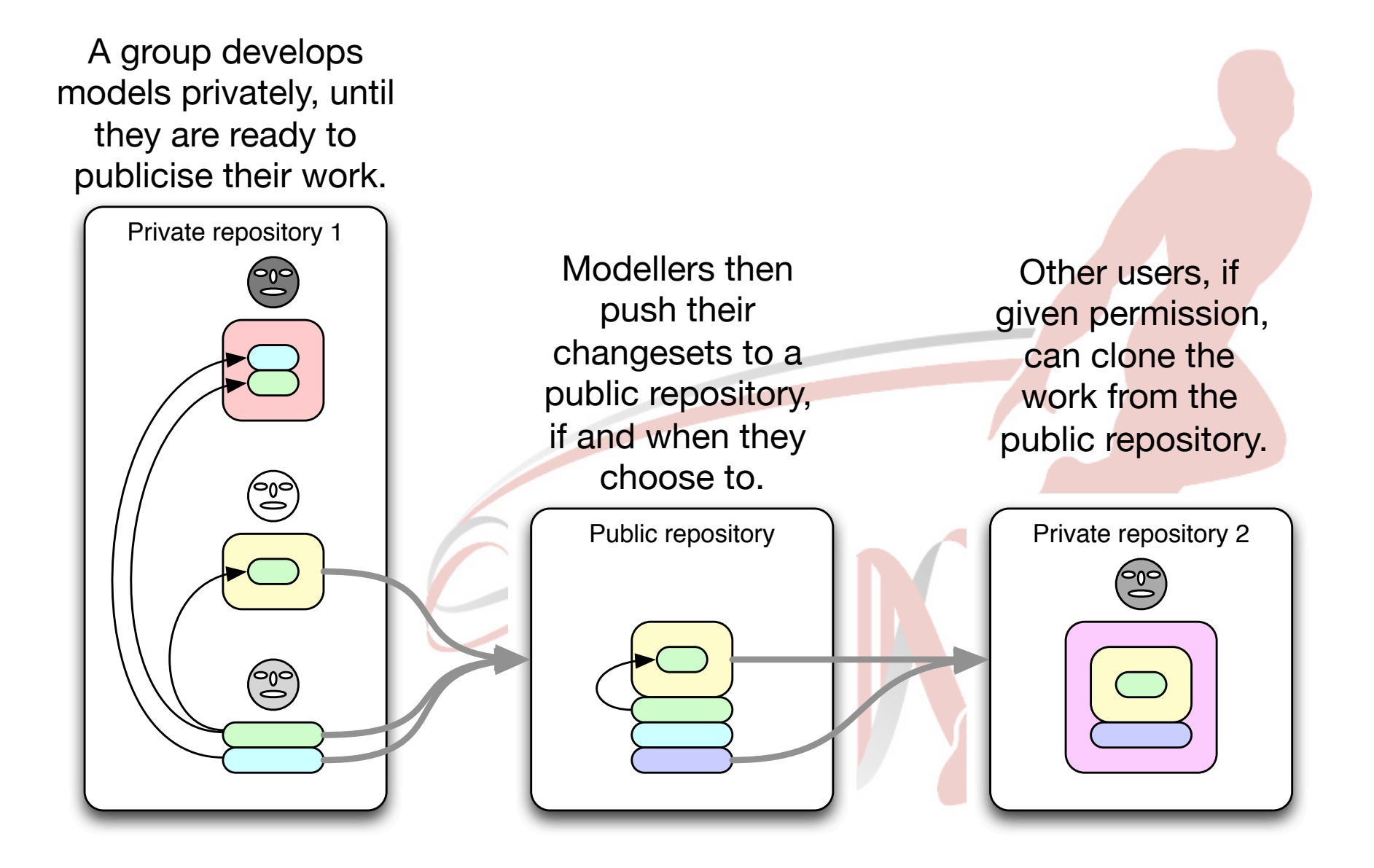

## **Exposures**

- Models in the Physiome Model Repository are presented through *exposures*.
- An exposure is a permanent link to a particular workspace changeset.
- Data are rendered in a format suitable for presentation in the web interface of the Physiome Model Repository.
- Rendering of specific data types is managed by an extensible plug-in based system.
- Exposures are obvious objects for curation as they are immutable references to specific revisions of the data contained in a workspace.

## **Viewing an exposure of a CellML model**

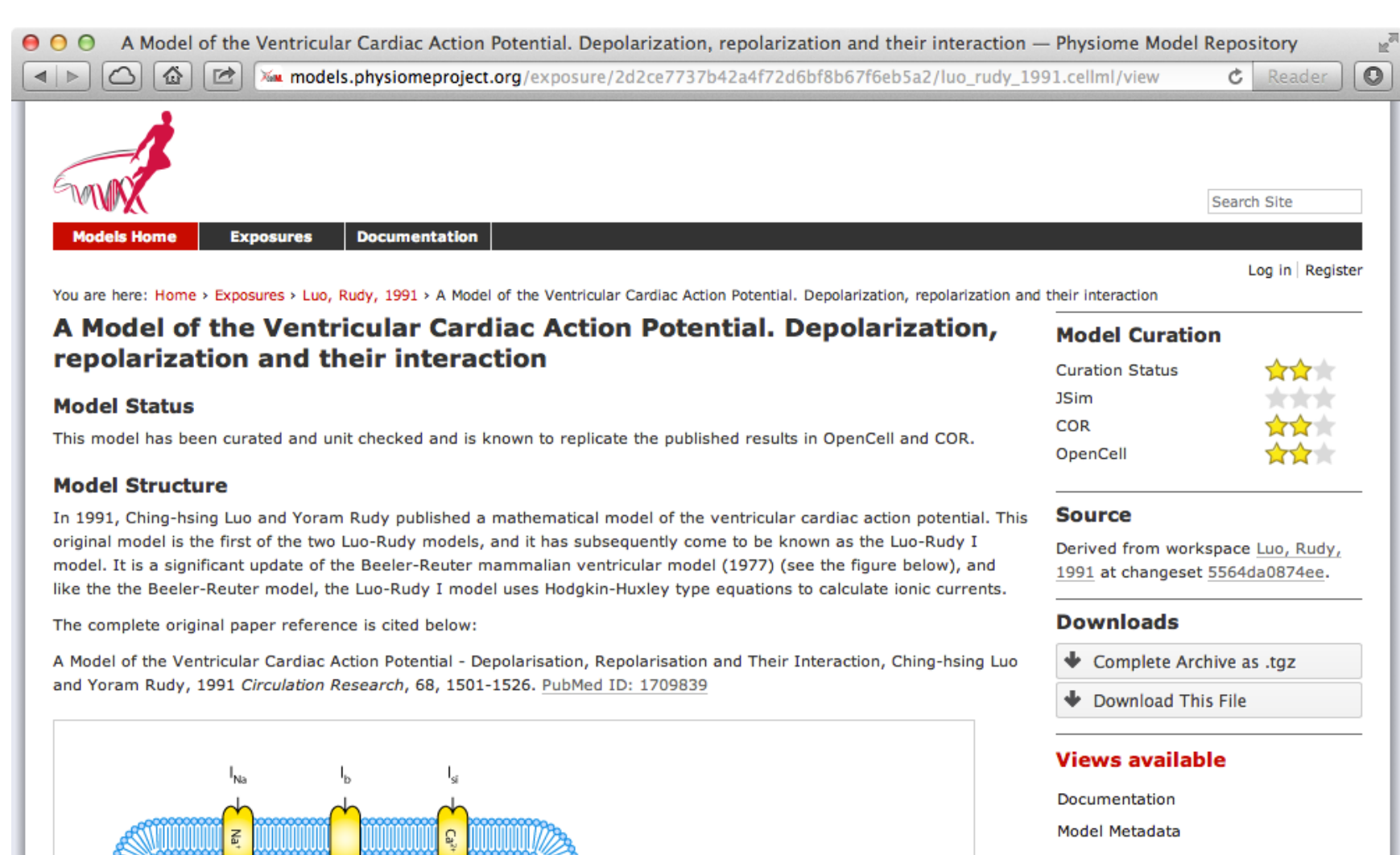

**Model Curation** 

## **Viewing an exposure of a FieldML model**

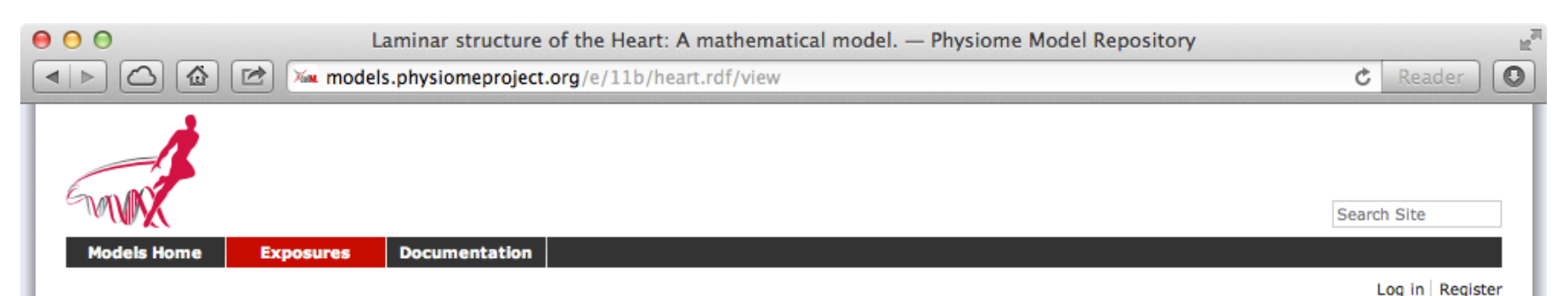

You are here: Home > Exposures > Laminar structure of the Heart: A mathematical model, > Laminar structure of the Heart: A mathematical model.

#### Laminar structure of the Heart: A mathematical model.

A mathematical description of cardiac anatomy is presented for use with finite element models of the electrical activation and mechanical function of the heart. The geometry of the heart is given in terms of prolate spheroidal coordinates defined at the nodes of a finite element mesh and interpolated within elements by a combination of linear Lagrange and cubic Hermite basis functions. Cardiac microstructure is assumed to have three axes of symmetry: one aligned with the muscle fiber orientation (the fiber axis); a second set orthogonal to the fiber direction and lying in the newly identified myocardial sheet plane (the sheet axis); and a third set orthogonal to the first two, in the sheet-normal direction. The geometry, fiber-axis direction, and sheet-axis direction of a dog heart are fitted with parameters defined at the nodes of the finite element mesh. The fiber and sheet orientation parameters are defined with respect to the ventricular geometry such that 1) they can be applied to any heart of known dimensions, and 2) they can be used for the same heart at various states of deformation, as is needed, for example, in continuum models of ventricular contraction.

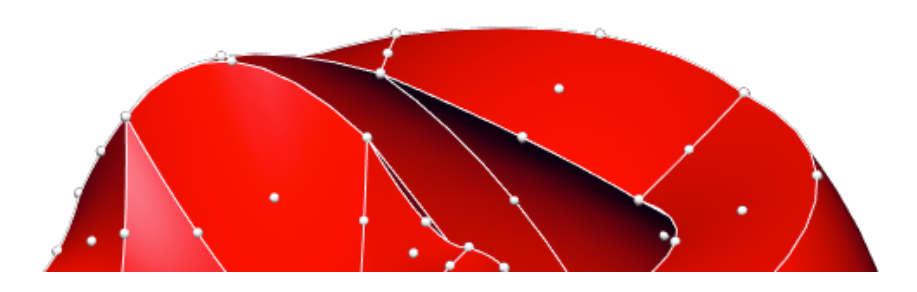

#### **Model Curation**

#### **Source**

Derived from workspace Heart Model at changeset d820d0d1e0da.

#### **Downloads**

Complete Archive as .tgz

Download This File

#### **Views available**

- Documentation FieldML Metadata **Model Curation Source View**
- **Zinc Viewer**
- Cite this model

# **Acknowledgements**

- Funding:
	- Maurice Wilkins Centre for Molecular Biodiscovery <http://mauricewilkinscentre.org/>
	- Auckland Bioengineering Institute <http://www.abi.auckland.ac.nz>
	- VPH NoE <http://www.vph-noe.eu>
- Hard work:
	- Tommy Yu <tommy.yu@auckland.ac.nz>

## **Tutorial and documentation**

- Some documentation available under PMR section at: <https://abibook.readthedocs.org/>
- Please report issues at: <https://github.com/nickerso/ABIBook>
- See the CellML model repository tutorial for a guided run through some of the features of PMR.
- Testing instance of PMR available at: <http://teaching.physiomeproject.org/>
- Don't worry: no changes make it back into the actual repository unless you migrate them.
- Have a play!